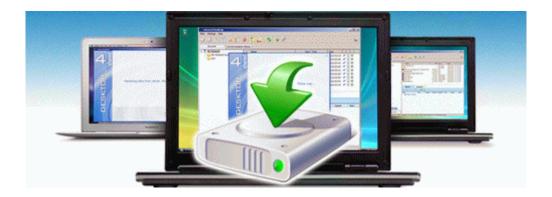

## Manual transmission no reverse

## Download Manual transmission no reverse

Direct Link #1